## **Der Schlüssel zu den Startkoordinaten!**

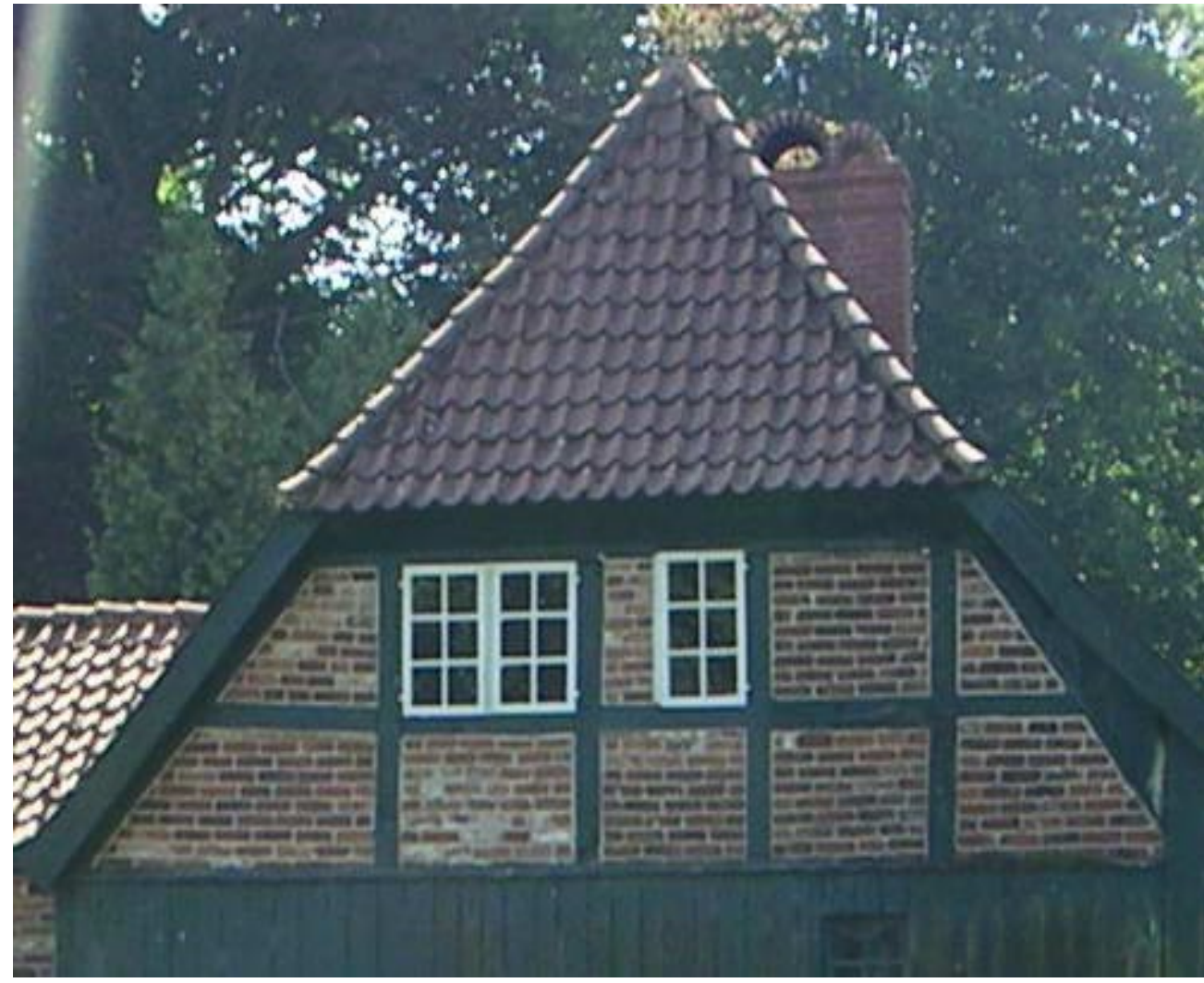

**Jetzt müsste man nur wissen, wie man ihn benutzen soll <sup>5</sup> <sup>0</sup> <sup>0</sup>**